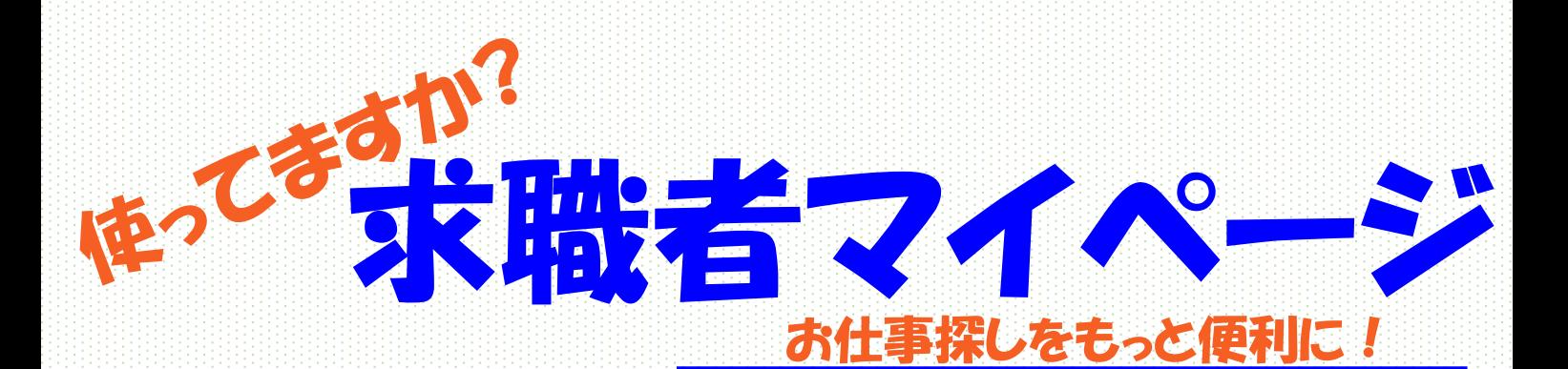

保存できます 求人の検索条件や気になった 求人情報を保存できます。 【リピート検索に便利】

求職情報の 確認・変更 登録した求職情報の 変更や無効・有効の 設定ができます。 【来所不要】

オンラインで 職業紹介 オンラインで紹介を 受けられます。 【来所不要】 ※詳細は窓口で

受け取れます ハローワークから求人情報やお知らせ を受け取ることができます。 また、応募した求人企業とメッセージ 機能で直接やりとりができます。 ※ 求人者マイページ開設企業に限る

確認できます ハローワークでご紹介した 「求人内容、紹介状、応募 履歴」を確認することが できます。

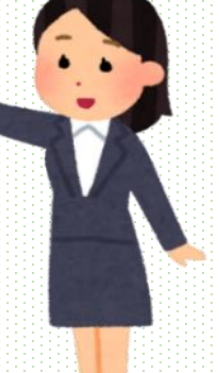

オンラインで 自主応募 ご自身でマイページ

を通じて直接応募が できます。 ※次面参照 詳細は窓口で

## 事業所から 直接リクエスト

公開された求職情報を見た求人 者から、マイページを通じて メッセージと求人情報を直接受 け取れる機能です。 ※ 求職公開をしている方に限る

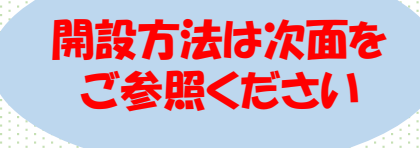

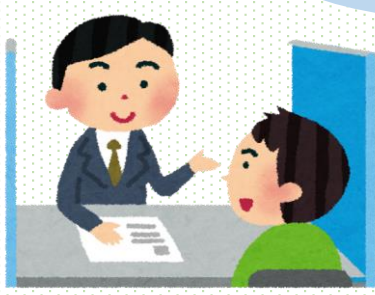

ハローワークインターネットサービス **検 索** https://www.hellowork.mhlw.go.jp/index.html

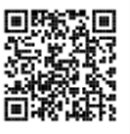

詳しいことは職業相談窓口まで ハローワーク魚津 TEL:0765-24-0365 (R0507)

## **求職者マイページ開設の手順(スマートフォン版)**

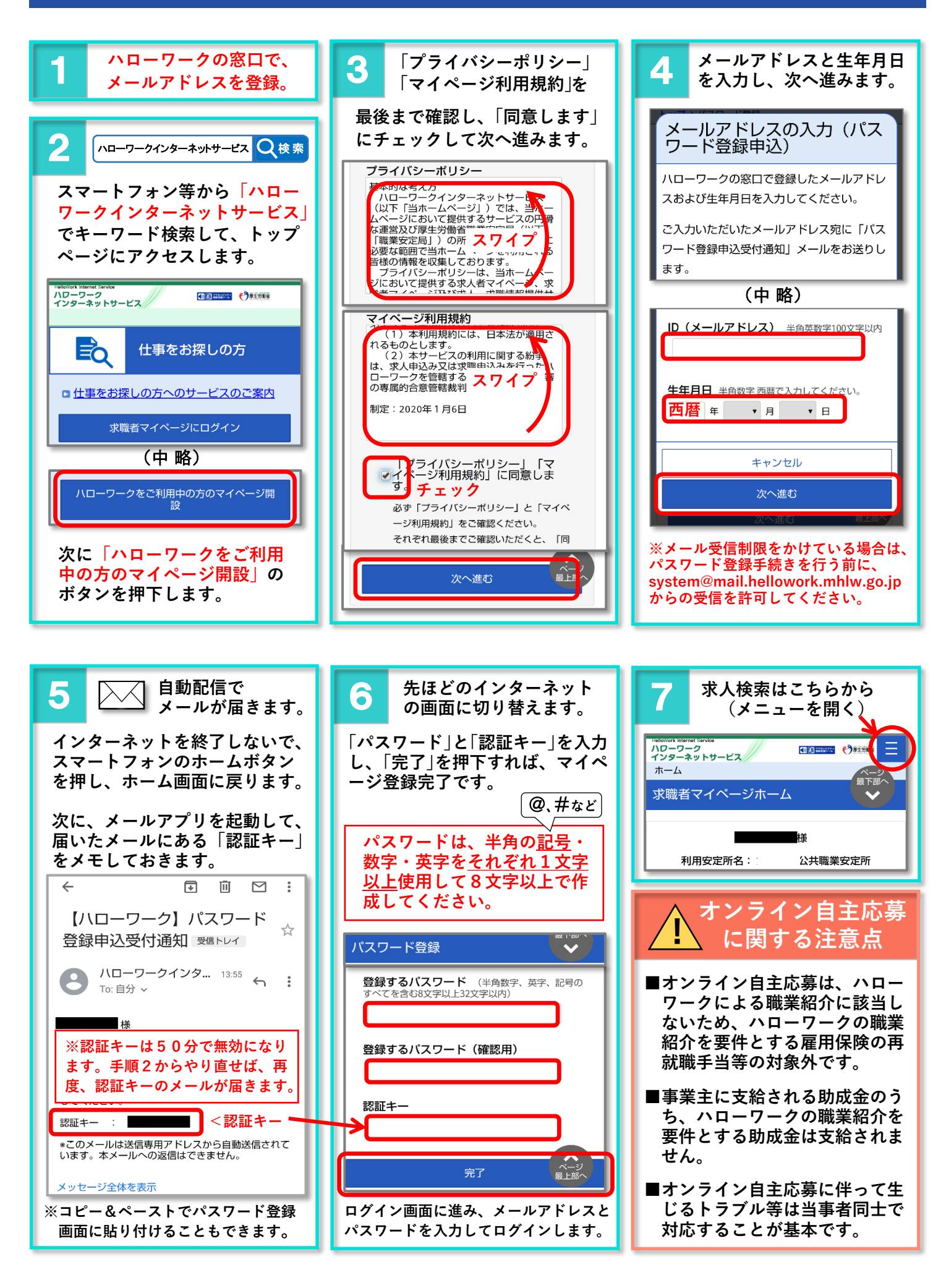